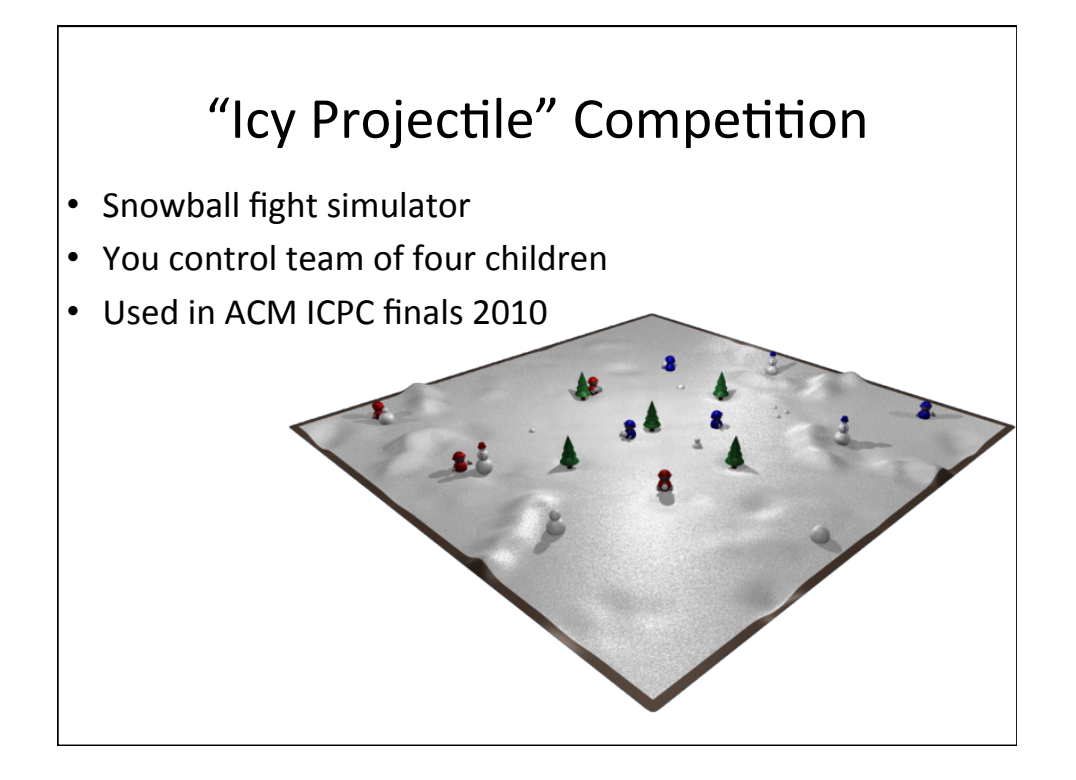

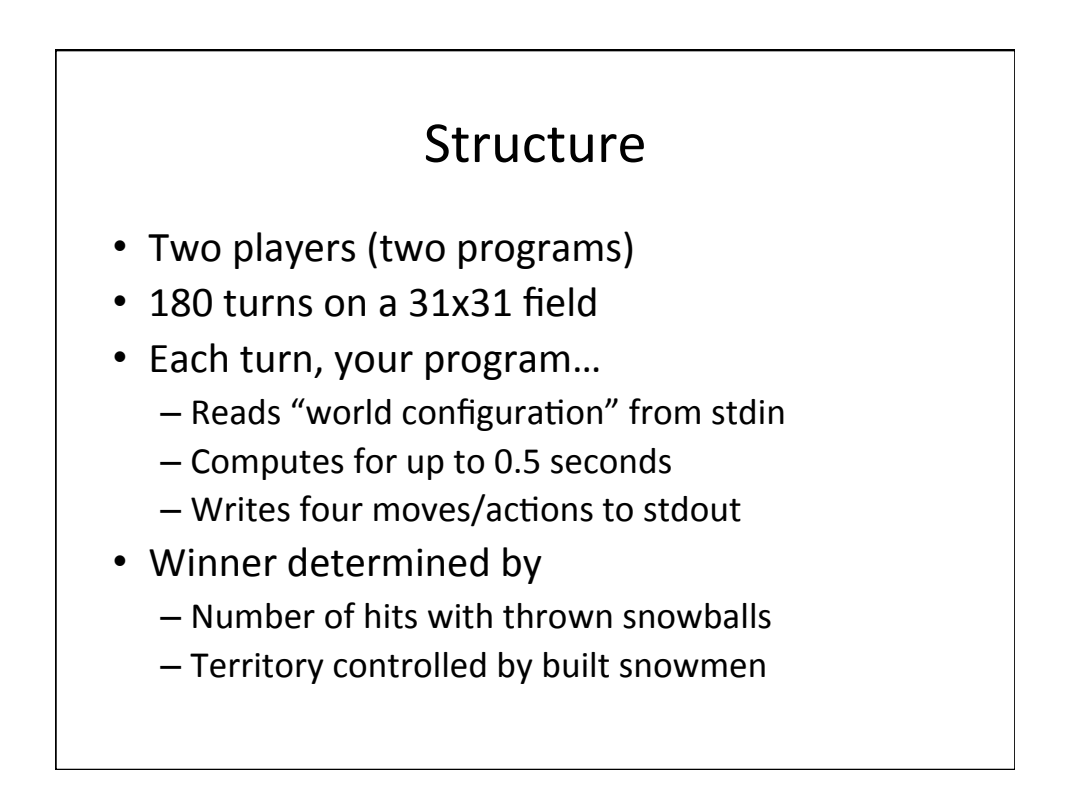

# Playing Field

- 31 x 31 grid of squares
- Snow, up to 9 units high (default 3)
	- $-6$  units or more is impassable
	- $-$  0 units means no good for making snowballs
- Trees (form barriers)
- Eight children
	- $-$  Four red
	- $-$  Four blue

#### **Space Contents**

- Empty
- Child#
- Tree#
- Snow
	- Powdered#
	- $-$  Small snowball
	- $-$  Medium snowball
	- $-$  Large snowball
	- $-$  And combinations (large->medium->small is a snowman)

## Child Can Carry

- Empty handed
- 1-3 units of powdered snow
- 1-3 small snowballs
- 1 medium snowball
- 1 large snowball

#### **Child Actions**

- Idle
- Crouch
- Stand#
- Run  $x y$  (2)
- Crawl  $x y (1)$
- Pickup  $x y$
- Drop  $x y$
- Crush#
- Throw  $x y$  (24)
- Catch  $x y$

### Complications

- Linear paths take multiple steps in a turn
	- $-$  Run
	- Crawl#
	- $-$  Throw
- Obstructions block movement
- Hit snowballs daze for 4 turns
- Fog of war: children can see 8 spaces

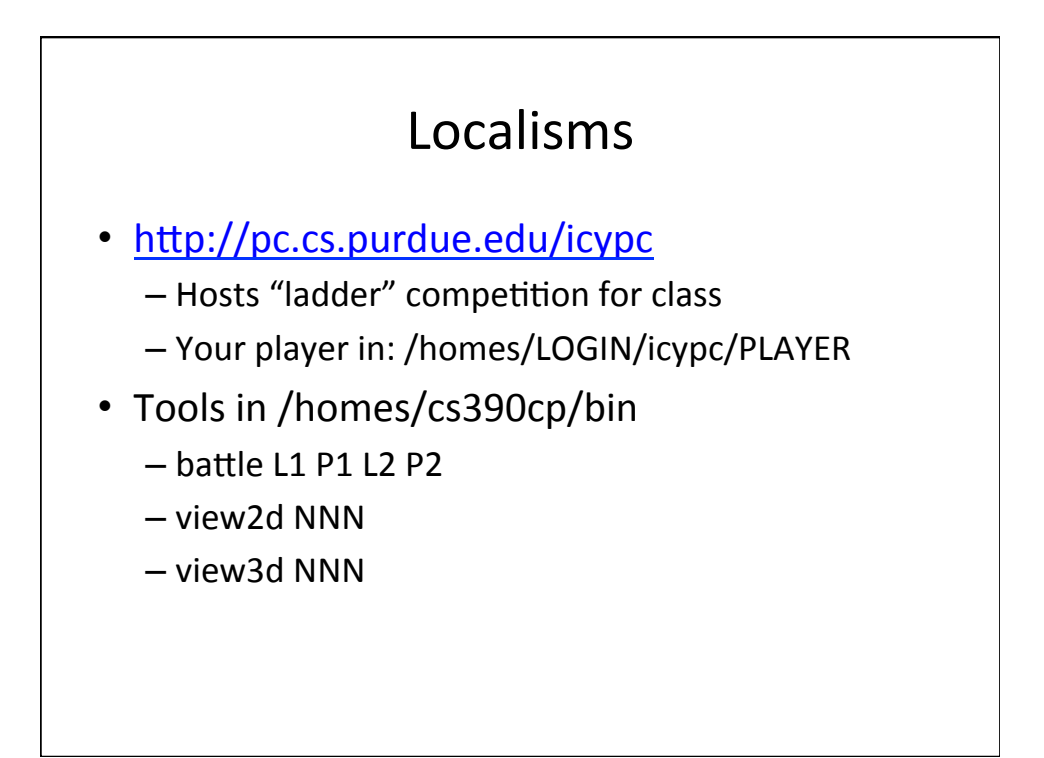